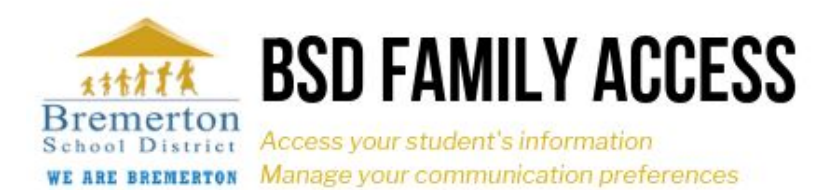

# **How to update your contact information and choose your communication preferences**

**Every guardian listed in a student's record can have a Family Access log-in and make changes to their communication preferences.** At this time, the Bremerton School District does not require that every guardian or household to have a Family Access log-in. *However,* as we move toward more on-line paperwork and processes for the District (such as registration and forms that require parent review/signature), in the future at least one guardian per student(s) will be required have a Family Access log-in. We hope you'll sign-up now and take advantage of the opportunity to control how we communicate with you!!

## **We recommend that** *every household* **have at least one BSD Family Access log-in.**

#### **Step 1: Log-in to Skyward**

- You must obtain a Skyward Family Access log-in from your child's school or the District office before you can log into Skyward.
- Skyward links can be found on the BSD District and all school web pages under "Quick Links" and in the the Parent/Student Directory.

### **Step 2: Click on "Open Family Access" (Upper right corner)**

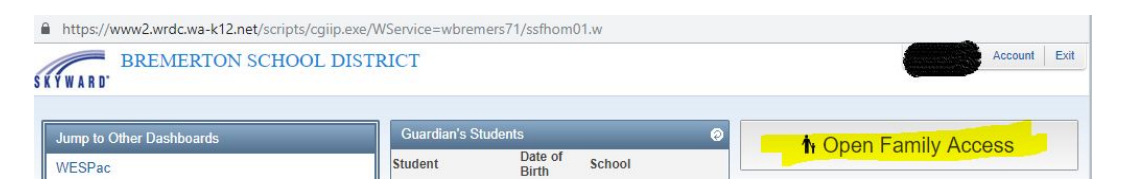

#### **Step 3: Click on Skylert (in the menu on the left)**

This gets you into the "Skylert" screen! Skylert enables you to receive notifications concerning your child(ren). You have control over which notifications you receive, and how you receive them, with a couple of exceptions.

#### **Step 4: Update your contact information and preferences**

You can choose to receive information via phone, text and/or email for each category of communication. The categories include:

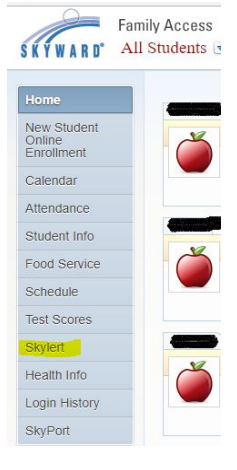

- **Attendance:** Communication regarding your child's attendance (missed days, unexcused absences) and/or school lunch account updates. This is automated communication sent to the primary number (which is locked).
- **Bus notifications:** Updates and information about school bus delays or changes.
	- We encourage you to sign-up for text messaging for bus notifications since it takes the system time to get through automated calls.
- **General outreach:** Reminders, upcoming school dates/event info general updates, etc. This is the category used most often by schools and the District office for communicating with families/guardians.
- School delays/closures (like snow days or two-hour delays due to inclement weather!
	- Tip: to avoid early morning robo calls, families may want to opt-out of telephone calls for these notices and instead choose text messaging or email.
- **Emergency:** Only used for emergencies (such as emergency school closure due to a fire or earthquake, etc.) NOT weather-related school delays or closures.
- **Survey:** We do not use this category. Please ignore!

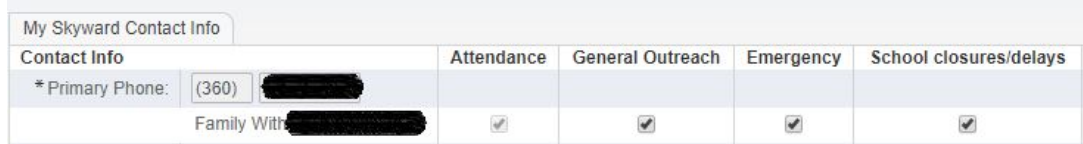

## **Step 5: Hit "Save" in the top right corner after you've made your selections!**

Save

#### **Important information about attendance phone calls**

- Each **student** has one guardian identified as the "primary guardian."
- Attendance calls are made to the primary phone number for the student(s)' primary guardian.
	- $\circ$  This setting is locked. If you have questions or concerns about how the primary quardian is identified, please contact District office at 360-473-1076.
	- Any/all guardian(s) can **opt-in** to receive attendance notifications
		- **■ If you'd like to opt-in to receive an ADDITIONAL notification for attendance, you must add the phone number and/or email under "additional contact info" at the bottom of the Skylert screen**
		- You must add the phone number(s) or email(s) in this "additional contacts" area to receive additional attendance notifications, even if the number or email is listed above (this is a system limitation).

**Families may want to consider adding phone numbers and/or email addresses for additional guardians in the** *same household* **as "additional contacts" under the SAME BSD Family Access log-in rather than having separate log-ins for each guardian. Each guardian CAN have his/her own BSD Family Access log-in, but it might be easier for parents/guardians in the same household to share one log-in (one less log-in/password to remember!).**

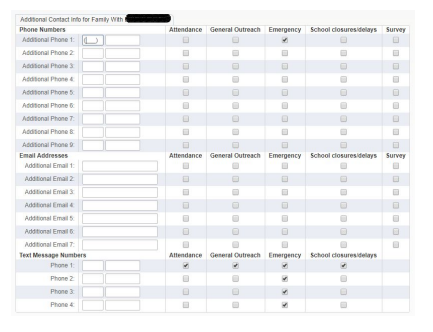

*Updated 1/27/2020*